## **Photoshop Cs6 Download Vn ##BEST##**

Cracking Adobe Photoshop is not as straightforward as installing it. It requires a lot of technical know-how, and it is not for everyone. It is fairly easy to install, but it is a more difficult process to crack. It requires a few steps to bypass the security measures that are in place. First, you must obtain a cracked version of the software from a trusted source. Once you have downloaded the cracked version, you must disable all security measures, such as antivirus and firewall protection. After this, you must open the crack file and follow the instructions on how to patch the software.

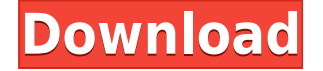

The next year, the Apple devices will be replaced as part of the replacement schedule. But that by no means ensures they'll be available just yet. Apple could have varied their production cycle by producing the Pro models as discrete units to prevent this issue. But with the lack of having the third generation product models to be for sale with the second generation models, manufacturers are likely to take a rough shape. One angle to consider is that in contrast with the Mac devices, the iPad Pro can be adapted to other component manufacturers. The volume remains down. They lack the discrete GPUs for higher-resolution displays. That's where they are lacking the speed to adapt to the new Pro models. The Mac Pro will be series-related for another year, and in its back pocket, one of the most crucial questions that will be asked is whether it will keep the Pro models or have a refresh this fall. It's not clear what Apple will do with the Mac Pro in this scenario. Elsewhere, Photoshop keeps its strengths—as shown in the feature Elite 4—with a number of new Photoshop Essentials features. New in Photoshop CS6 is Content Aware Fill, three new Retouch tools and new Lens Correction. These are the special effects you'll use as you learn how to correct features due to improper exposure, focus or lens distortion. Camera Profiles are also a new feature that can determine the proper exposure settings for specific cameras, based on the same kind of data used to make adjustments in Capture One.

## **Adobe Photoshop 2021 Download free Torrent {{ lAtest versIon }} 2022**

## **Photoshop's sharpening tool can be found on the tool bar in the tools panel. It can be used to control the degree of sharpening, but any change means that the overall image is altered, so it is usually best to be used on a stylistically created image. Selecting a target for a filter or lens flare effect**

The next point to master is the ability to select the target or subject to be affected. Photoshop's content-aware strategy can be used to select virtually any shape. With this, you can create various elements. The goal is to have the content-aware strategy determine the content of the pen stroke in the shape you have created. You can determine the selected area with the content-aware. In addition, the brush tool can automatically erase the surrounding areas. Thus, you can choose to have the content-aware strategy work on the surrounding areas. In addition, the content-aware strategy can be applied to rectangular, ellipse, or circle shapes. **How to Use the brush technique** When drawing soldiers in a war, you have to select the forearm, head, or other objects. The contentaware strategy is generally used to select the parts of the body. You can tap the edge of an area of the shape brush on the canvas. You can choose a larger effect with a double-tap. You can use the Shift key to select a smaller area. **What It Does:** The Healing tool can repair damaged parts of an image. It's a great tool if you have an image where something has been cut out. You can add a new piece to it or replace the cutout. 933d7f57e6

## **Adobe Photoshop 2021 Download free With Activation Code License Key Windows 10-11 X64 {{ New! }} 2023**

The tools must be reliable as they offer direct and rapid editing capability. Speed is tremendously an important factor. The overall speed of editing is among the critical elements that Photoshop tools need. And this speed is most benefited if a user works with a wide range of file types. While part of the focus is on the overall speed, it is important that these tools be inexpensive. Choosing tools that are expensive is not wise as they may get outdated. The update process of these tools must be easy. Updating is a factor that must be addressed before a purchase. Any streamlined tools that can deal with vector graphics will be welcome among these purposes. Most of the tools are limited to editing basic vector graphics. Photoshop Tools that focus on the higher level, image editing will not be applicable. If your image editing needs are modest, Photoshop Elements offers many of the same tools and features as full Photoshop, at a lower price. Depending on your needs, the Elements version of Photoshop may be a good option. However, if you'd like more advanced features, Photoshop may be the way to go. Photoshop is not the only choice, however, and there are many other photo-editing programs available from various software companies. With the new features, Elements offers faster and more intuitive tools for easier editing. In addition, it offers file and layer backups, letting you revert to previous versions of your images for editing without loosing data. The CS6 version of Photoshop is more powerful than previous versions and the new features are more powerful and effective than previous versions. Photoshop CS5 TWAIN Plug-in is also new to CS5 and provides a native way to edit TWAIN-compliant cameras and scanners.

download photoshop cs6 full crack jalantikus 64 bit download photoshop cs6 full crack jalantikus download adobe photoshop cs6 full crack jalantikus adobe photoshop cs6 download exe file photoshop cs6 download extended adobe photoshop cs6 extended download full version adobe photoshop cs6 download exe photoshop cs6 extended crack file amtlib.dll download photoshop cs6 download besplatno adobe photoshop cs6 download blogspot

This course is an alternate to the Photoshop CS5 course. The course covers the Elements features, while focusing on the features in Photoshop CS5. If you already have Photoshop CS5, you will not lose any value in following this course. If you are a Photoshop Elements user, however, you will receive a comprehensive installation of Photoshop CS5. Make sure to note that all the content of the course is new. Much of the material in the engine is new while the rest is a compilation of previous content. This also includes new features in Photoshop Elements 8 version - 11.0. Version 8 introduces user-generated content and multi-touch editing. Later versions will continue to build on this content and will be essential for all users and in the future, teachers will love to use these features in their training to learn more creative and professional skills. This course is a great guide for newbies who want to go for Photoshop CS5. It is applicable only for the Photoshop CS5. Please note that all content is new to the course. You might have used any version of Photoshop before taking up the course. Make sure you have such a version or latest version of Photoshop. Apart from the Features Photoshop CS5 added, Photoshop CS3 has some features that are from the Adobe Photoshop CS5 and the above mentioned version. For this reason, the course PDF contains bulleted lists of both the Photoshop CS3 and PS CS5 features. As you are the brain behind your photos! You know how you want your photos to look. So bring out the best in your images by using these

features. Photoshop Elements provides you with most of these functions. It allows you to produce professional results, faster and easily. Together, you'll master a wide variety of tools to give your images new life. If you take up this comprehensive skills course, you'll improve your creativity, learn to layer your photos, create textures, create super-stunning color, find the right camera for your next photo shoot, edit and enhance facial features, and layer your images. This course will give you enough confidence to enhance any image and make it stand out from the crowd. You'll learn to play with light and shadow, adjust white balance, remove unwanted elements, add artistic effects, create a solar system, and much more! Whether you have basic digital skills or are an absolute beginner, this book and the other Elements books will help you get up to speed with your computer skills. You don't need to have an in-depth knowledge of computers to take up this Elements course. In fact, you don't even need a computer. This book packs a lot of the course in it. You won't have to buy anything extra. This book is packed with the features of the entire course. If you choose to continue learning, you'll have access to the remainder of the course. You can watch it online at no extra cost, or you can continue taking classes. It's entirely up to you. You can see the features of a course as you take them. This course is a great guide for newbies who want to go for Photoshop CS5. It is applicable only for the Photoshop CS5. Please note that all content is new to the course. You might have used any version of Photoshop before taking up the course..

The automatic adjustment settings you see in a different highlight for a whole picture are layer based. Meaning that all adjustments in one or more layers will be applied to the image as a group. They always have three settings in total, with the highlights being Light Intensity Adjustment (LIA), Midtone Contrast Adjustment (MCAA) and Shadow Contrast Adjustment (SCAA). The adjustments you see in a different highlight for a selected area of a picture are layer based. Meaning that all the adjustments in one or more layers will be applied to this area of the picture as a group. They always have three settings in total, with the highlights being Light Intensity Adjustment (LIA), Midtone Contrast Adjustment (MCAA) and Shadow Contrast Adjustment (SCAA). Adobe Photoshop features automatic adjustment layers that reduce the time you spend making manual adjustments. The Adjustment Brush, Shadows and Highlights, and Layers & Channels tabs in the Adjustment dialog box make it easy to control the Autofill options to make those changes to the image you're working on. Looking for a vector includes making a selection, but everything around that spot is clearly defined by the line or path itself? Photoshop has an improved method of making a selection from a vector, which allows you to select on the basis of color or alpha transparency instead of precise, pixel-based measurements. Bridge users can use the Duplicate Layers for Mac feature to make copies of layers. It's easy to bring over the properties of one layer to another, which is especially useful if you make a mistake while editing, such as accidentally duplicating or deleting a layer.

<https://techplanet.today/post/advanced-solid-state-physics-pdf-download-better> <https://joyme.io/isirysuffgu> <https://techplanet.today/post/derecho-constitucional-colombiano-manuel-fernando-quinche-pdf> <https://joyme.io/philuarbi> <https://techplanet.today/post/kvisoft-flipbook-maker-pro-3-top-cracked> <https://reallygoodemails.com/tranoswcrisro> [https://techplanet.today/post/organic-chemistry-6ed-solution-manual-pdf-brown-foote-iverson-anslyn](https://techplanet.today/post/organic-chemistry-6ed-solution-manual-pdf-brown-foote-iverson-anslyn-top)[top](https://techplanet.today/post/organic-chemistry-6ed-solution-manual-pdf-brown-foote-iverson-anslyn-top) <https://techplanet.today/post/prema-katha-chitram-verified-full-movie-hd-1080p-downloads> <https://techplanet.today/post/track2generatorv56keygen-2021> <https://jemi.so/idm-ultraedit-151001017-portable-download-hot> <https://joyme.io/aratpindo>

Blending and retouching allow you to change all aspects of your photos, meaning they can adjust the color of the foreground and background, add effects such as motion blur, light and shadow, add vignette and more. Blending is key for innovative designers and photographers to create their own artistic style in a way that is not met with the editing tools. Colour in Photoshop is a bit less prone to glare issues as the new Photoshop development team boast they can finally replicate the way the eyes move and dilate within the face, giving you vibrant, realistic skin tones. Adobe Print (formerly known as Adobe Revel) is a brand new print product introduced with the latest update for Photoshop, fittingly with UI similarities and a brand new interface to interact with. Adobe Print provides a powerful tool set which allows Photoshop users to draw and compose their own design layouts for print. Paint.net is the web-based successor for Adobe Photoshop and other paint programs. As it is cloud-based, what you do in one computer is available on all other computers too. Besides, the devices are so customizable. You can access it through web browser, so there isn't a need for downloading an app. It was often discussed in the news for the ease with which Photoshop users can utilize it. The biggest upgrade they've introduced with this update is the ability to host your Photoshop documents in the cloud and cross-platform access for all users. This allows you to access your projects on a desktop computer, iPad, Android device, or mobile/tablet computer.

Adobe Photoshop Feature Finder is a new tool in the form of a web-based guide that helps you identify the new features that you can expect to see in the upcoming release of Photoshop Creative Cloud. It will also provide you with a prompt notifications that will include how to access the features through other hot supports such as the Adobe web browser, Photoshop mobile, Lightroom, and more. The ability to create and edit artistic masterpieces in a completely new way is the latest feature of Photoshop 2023 but it also has numerous bugs to iron out. Adobe is reportedly nerfing the Brush engine for the new version, which will partially be replaced by Creative Canvas. It shows an icon at the top of the History panel that'll let you enable a canvas that's created with live tools. In other news, some Photoshop water features are coming to versions of iPad and Android tablets. It seems that although Adobe is a cloud-based company and wants you to use the cloud with its new features, many of them require the installation of apps on your computer. In other words, you have to download and install apps on your PC to unleash the power of some of the new features. If you want to be able to access the new Photoshop features on your PC, you'll need to install Photoshop as a standalone. Adobe is offering a free trial this year for 2019 to capture images during the testing phase for the next version of the software. With all new features, a look at Elements 20.0 features and what is coming in the next release. The best feature in 2023 will not be the my digital skills area; it will be the future. After download, you'll be able to see your photos and shape them with the continuously updated properties and edit them with the different different filters. The new look will make it easier to play with the alterations of the virtual spaces that allow you to feel as if you're working on a higher-resolution monitor. Give the new features a try! The best version of Photoshop yet.